# Programowanie dynamiczne w bioinformatyce

Tomasz Żok

### **1 Algorytm Needlemana-Wunscha**

- 1. W problemie znalezienia dopasowania sekwencji (alignment), jako dane wejściowe mamy sekwencje: *s* oraz *t*
- 2. Rozwiązanie stanowią sekwencje: *s'* oraz *t'*, takie że:
	- Długość  $s' =$  długość  $t'$
	- Oprócz alfabetu użytego w *s* i *t*, sekwencje wyjściowe mogą zawierać znak pusty (gap) oznaczony myślnikiem –
	- Na każdej pozycji, znaki w *s'* i *t'*:
		- **–** są równe (match)
		- **–** są różne (mismatch)
		- **–** jeden z nich jest myślnikiem (indel, insertion/deletion)
- 3. Każda pozycja jest punktowana (domyślnie match  $= 1$ , mismatch  $=$  $-1$ , indel  $= -1$ )
- 4. Rozwiązanie optymalne to takie, którego suma punktacji dla wszystkich pozycji jest maksymalna
- 5. Algorytm Needlemana-Wunscha znajduje je przy użyciu programowania dynamicznego, które buduje pełne rozwiązanie korzystając z rozwiązań cząstkowych

#### **1.1 Działanie algorytmu na przykładzie**

1. Znajdźmy dopasowanie sekwencji aminokwasów: *s* = *P RET T Y* oraz  $t = PRTTEIN$ 

2. Utwórz macierz ze znakami z *s* w kolumnach oraz *t* w wierszach, dodając przy tym pustą kolumnę i pusty wiersz na początku:

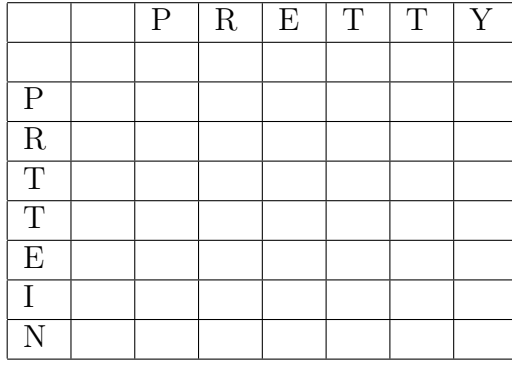

3. Wypełnij dodatkową kolumnę i wiersz malejącymi wartościami:

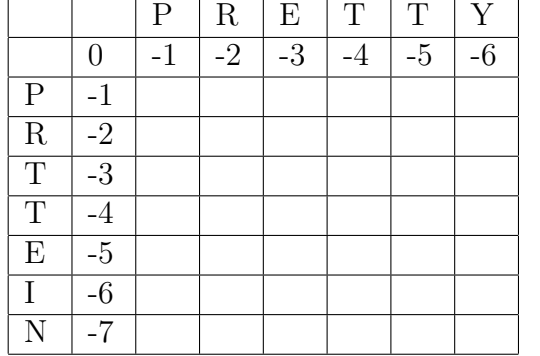

- 4. Wypełniamy macierz od góry do dołu, od lewej do prawej
- 5. W puste pole wpisujemy maksimum z:
	- Komórki po lewej minus 1 (indel)
	- Komórki na górze minus 1 (indel)
	- Komórki w lewym-górnym rogu minus 1, jeżeli jest mismatch
	- Komórki w lewym-górnym rogu plus 1, jeżeli jest match
- 6. Wypełniamy pierwszy wiersz, na przecięciu P-P pojawia się 1, bo mamy match:

|                         |                 | $\mathbf P$  | $\rm R$        | E    | $\mathbf T$ | $\mathbf T$ | $\bar{Y}$ |
|-------------------------|-----------------|--------------|----------------|------|-------------|-------------|-----------|
|                         | 0               | $-1$         | $-2$           | $-3$ | $-4$        | $-5$        | $-6$      |
| $\mathbf P$             | $-1$            | $\mathbf{1}$ | $\overline{0}$ | $-1$ | $-2$        | $-3$        |           |
| $\overline{\mathrm{R}}$ | $-2$            |              |                |      |             |             |           |
| $\overline{T}$          | $-3$            |              |                |      |             |             |           |
| $\overline{T}$          | $-4$            |              |                |      |             |             |           |
| $\overline{E}$          | $\overline{-5}$ |              |                |      |             |             |           |
| I                       | $-6$            |              |                |      |             |             |           |
| $\overline{\rm N}$      | -7              |              |                |      |             |             |           |

7. Kontynuujemy z dalszymi wierszami by otrzymać pełną macierz:

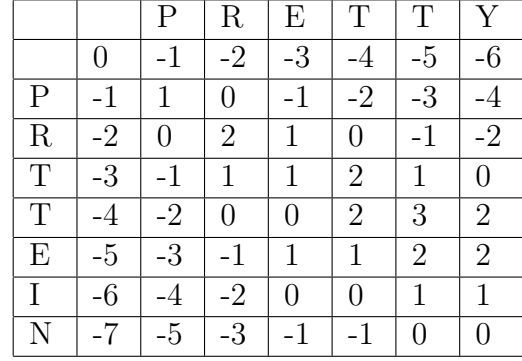

- 8. Należy teraz odczytać wynik, zaczynając od prawego dolnego rogu macierzy
- 9. Trzeba prześledzić wstecz kroki prowadzące do wartości w macierzy
- 10. Czasami można mieć do czynienia z niejednoznacznością, wówczas dopuszczamy dowolność
- 11. Przykładowa ścieżka odtwarzania wyniku z macierzy:

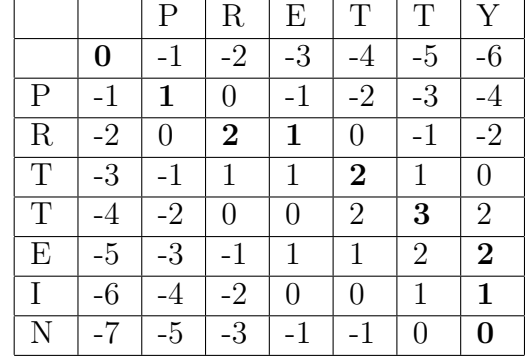

- 12. Odczytany wynik z powyższej ścieżki:
	- (a) indel pionowo,  $s' = -$ ,  $t' = N$
- (b) indel pionowo,  $s' = -\frac{\tau}{\tau}$  *t'* = *IN*
- (c) mismatch,  $s' = Y -1$ ,  $t' = EIN$
- (d) match,  $s' = TY 1$ ,  $t' = T EIN$
- (e) match,  $s' = TTY -1$ ,  $t' = TTEIN$
- (f) indel poziomo,  $s' = ETTY -, t' = -TTEIN$
- (g) match,  $s' = RETTY -$ ,  $t' = R TTEIN$
- (h) match,  $s' = PRETTY -$ ,  $t' = PR TTEIN$

13. Rezultat: PRETTY-- PR-TTEIN

#### **1.2 Zadanie**

Napisz program, który otrzyma dwie sekwencje wejściowe i wypisze ich dopasowanie.

```
$ echo -e 'PRETTY\nPRTTEIN' | ./program
PRETTY--
PR_TTEIN
```
## **2 Algorytm Nussinov**

Algorytm Nussinov został zaproponowany w 1980 roku do znalezienia struktury drugorzędowej RNA zawierającej maksymalną liczbę par.

### **2.1 Działanie algorytmu na przykładzie**

- 1. Znajdźmy strukturę drugorzędową RNA o sekwencji: GAUUACA
- 2. Tworzymy macierz kwadratową zawierającą poszczególne litery zarówno w kolumnach, jak i w wierszach:

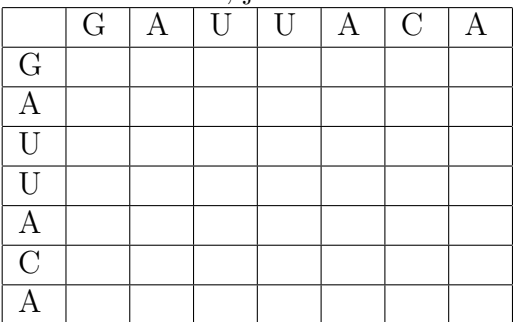

| $\cdots$ become the second of $\cdots$ becomes $\cdots$ before $\cdots$ |                |   |                |                |  |                |  |
|-------------------------------------------------------------------------|----------------|---|----------------|----------------|--|----------------|--|
|                                                                         | G              |   | $\overline{U}$ | $\overline{U}$ |  | $\overline{C}$ |  |
| $\overline{G}$                                                          | $\overline{0}$ |   |                |                |  |                |  |
|                                                                         | U              |   |                |                |  |                |  |
| $\overline{U}$                                                          |                | 0 |                |                |  |                |  |
| $\mathbf{I}$                                                            |                |   |                | 0              |  |                |  |
| А                                                                       |                |   |                | 0              |  |                |  |
| $\overline{C}$                                                          |                |   |                |                |  | $\lceil$       |  |
|                                                                         |                |   |                |                |  |                |  |

3. Wypełniamy przekątną oraz jej przesunięcie w dół zerami:

- 4. W tym algorytmie, wypełniamy macierz do prawego górnego rogu
- 5. Dla każdego pola *m*[*i, j*] wpisujemy maksimum z:
	- Wartość w lewym-dolnym rogu, jeżeli na przecięciu *i*-*j* nie mamy pary G-C ani A-U
	- Wartość w lewym-dolnym rogu plus 1, jeżeli na przecięciu *i*-*j* mamy parę G-C lub A-U
	- *m*[*i, k*] + *m*[*k* + 1][*j*] dla każdego *i ≤ k < j*
- 6. Wizualnie przedstawia się to tak, że aby wpisać wartość oznaczoną znakiem zapytania, musimy albo wybrać wartość z pola oznaczonego **z** albo sumę pól **t** i **t'**, **u** i **u'**, **v** i **v'**, **w** i **w'**, **x** i **x'** lub **y** i **y'**:

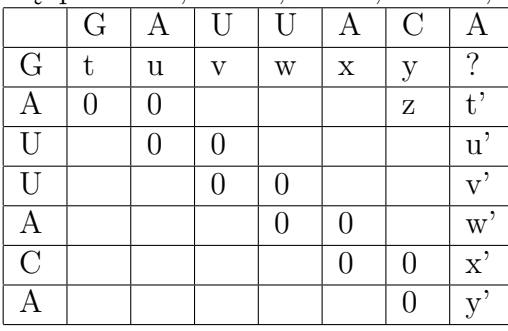

7. Wypełnijmy zatem pierwszą serię wartości:

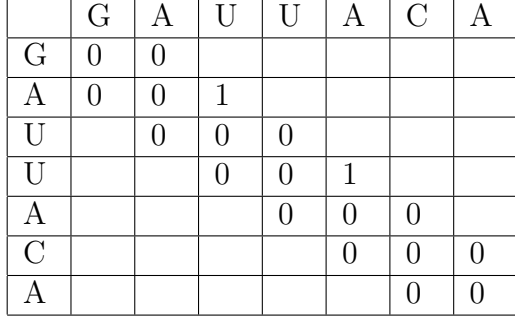

8. W kolejnej iteracji proszę zwrócić uwagę na pole *i* = 1, *j* = 3. Na przecięciu mamy G-U, którego nie uznajemy w tym algorytmie za parę. Natomiast szukając maksimum znajdujemy *m*[1][1] + *m*[2][3] = 1:

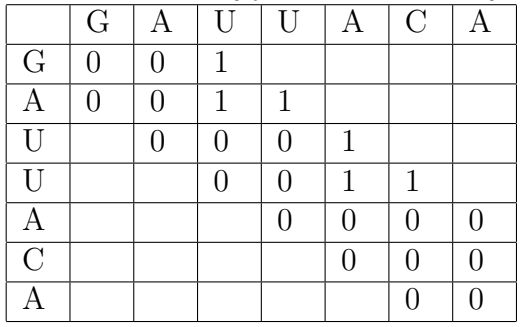

9. W następnym kroku, wartość dla *i* = 2, *j* = 5 wynosi 2. Wynika to z maksimum równego  $m[2][3] + m[4][5] = 2$ :

|                                                                           | G |  | IJ |  |                | $\rm C$ |  |  |
|---------------------------------------------------------------------------|---|--|----|--|----------------|---------|--|--|
| $\mathbf G$                                                               | 0 |  |    |  |                |         |  |  |
|                                                                           |   |  |    |  | $\overline{2}$ |         |  |  |
| $\overline{\overline{\mathfrak{l}}\hspace{0.5pt}\overline{\mathfrak{l}}}$ |   |  | 0  |  | 1              |         |  |  |
| Ū                                                                         |   |  | 0  |  |                |         |  |  |
|                                                                           |   |  |    |  |                |         |  |  |
| $\overline{\rm C}$                                                        |   |  |    |  | ⋂              |         |  |  |
|                                                                           |   |  |    |  |                |         |  |  |

10. Ostatecznie otrzymujemy macierz::

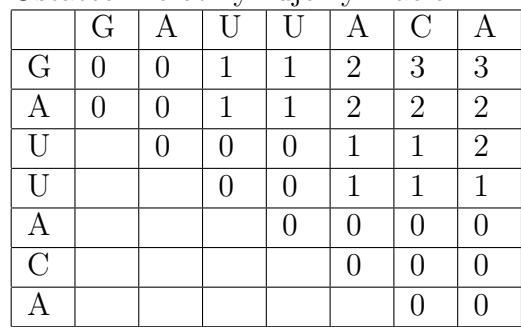

- 11. Odczytując wynik, musimy odtworzyć kroki prowadzące do wartości w prawym-górnym rogu macierzy:
	- Wartość  $m[1][7]$  pochodzi z  $m[1][6] + m[7][7]$
	- Wartość  $m[1][6]$  pochodzi z  $m[2][5] + 1$  (para G-C)
	- Wartość  $m[2][5]$  pochodzi z  $m[2][3] + m[4][5]$
	- Wartość  $m[2][3]$  pochodzi z  $m[3][2] + 1$  (para A-U)
- Wartość  $m[4][5]$  pochodzi z  $m[5][4] + 1$  (para A-U)
- 12. Wynikowa struktura drugorzędowa to: GAUUACA  $(\left(\begin{array}{c} 0 \end{array}\right)$ .

### **2.2 Zadanie**

Napisz program, który otrzyma sekwencję RNA i wypisze strukturę drugorzędową w formacie dot-bracket.

\$ echo GAUUACA | ./program (()()).